Anwenderbericht

## Die digitale Präzisionsabformung – intraoraler Scan

- Karsten Kamm

Die digitale Abformung von Zahnhartsubstanzen und Weichgewebe direkt im Mund ist seit der IDS ein viel diskutiertes Thema. Damit soll der fehleranfällige und zeitaufwendige Prozess der konventionellen Abformung völlig ersetzt werden.

Die Abformung mit speziellen Massen wird in der Zahnheilkunde schon seit über 100 Jahren durchgeführt. In dieser Zeit wurden Materialien und Techniken stetig weiterentwickelt, sodass heute zahlreiche sehr gut funktionierende Abformsysteme zur Verfügung stehen. Jetzt aber scheint auf konventionellem Wege keine weitere Steigerung mehr möglich zu sein – Dimensionstreue, Hydrophilie, Lagerungsbeständigkeit und Biokompatibilität sind längst auf sehr hohem Niveau. Dennoch kommt es durch Anwendungsfehler immer wieder zu Misserfolgen, deren Beseitigung für alle Beteiligten Unannehmlichkeiten, Zusatzkosten und Zeitverzögerungen bedeutet. "Of 193 impressions for fixed partial dentures, 172 (89.1%) had 1 or more detectable errors!" (Samet N et al.: J Prosthet Dent 2005; 94, 112)

Die intraorale optische Datenerfassung begann vor über 25 Jahren mit dem CEREC-System. Mittlerweile können die Scanner aber komplette Kiefer erfassen, sogar ein intraoraler Funktionsscan ist möglich. Aufgrund der zahlreichen Vorteile haben digitale Abformsysteme ein großes Zukunftspotenzial und werden sehr wahrscheinlich in den nächsten Jahren auch immer zahlreicher in den Praxen angewendet.

Wir verwenden seit über einem Jahr für die digitale Abdrucknahme den iTero-Scanner der Firma Cadent/Straumann. Er ist einfach zu handhaben, benötigt keine Puderung und kann auch direkt am Zahn platziert werden. Per Autofokus werden alle Strukturen aufgenommen: Zahnhartsubstanz, Metall, Keramik, Polymer und Weichgewebe. In 300 Messebenen innerhalb der Zahnstruktur werden 100.000 fokussierte Laserpunkte in nur 0,3 Sekunden erfasst. Der Abstand der Messebenen beträgt ca. 50 µm. Damit ist das System breit einsetzbar: Kronen, Brücken (ganzer Kiefer möglich), Inlays, Onlays, Veneers, Implantatversorgungen.

Viele Vorteile sprechen für den intraoralen Scan: der Patientenkomfort, eine höhere Behandlungseffizienz, eine mögliche Kostenersparnis und besonders die direkte Kontroll- und Korrekturmöglichkeit wäh-

rend der Behandlung. Sollte z.B. ein Problem an der Präparation erkannt werden (Platzproblem, Einschubrichtung oder Präparationsrand), so kann sofort nachpräpariert und anschließend nur noch dieser Bereich abgescannt werden. Die Software des iTero (patentierte parallel-konfokale Bildgebung) kann diesen Einzelabschnitt danach in den ursprünglichen Scan einfügen.

Die meisten zurzeit vorhandenen intraoralen Scanner ähneln sich in ihrer klinischen Handhabung, sie unterscheiden sich jedoch teilweise bei den Funktionsprinzipien. Ein wichtiger Unterschied ist die Notwendigkeit, die Zahnoberflächen mit einem speziellen Puder zu besprühen und alle Arbeitsschritte unter relativer Trockenlegung durchzuführen. Der intraorale Scanner iTero der Firma Cadent kommt ohne diesen Schritt aus. Bei supragingival gelegener Präparationsgrenze kann sofort mit dem intraoralen Scannen begonnen werden. Liegt die Präparationsgrenze subgingival, ist das Legen eines Retraktionsfadens unverzichtbar. Im Gegensatz zur konventionellen Abformung wird dieser Faden jedoch meistens bis zum Abschluss des Scannens im Sulkus belassen. Die entscheidende Verbesserung ist die direkte Übertragung der Mundsituation auf die weiteren Arbeitsschritte im Labor, wodurch die angeführten Probleme und Schwierigkeiten der konventionellen Abformung weitestgehend beseitigt werden können. Mitunter werden beide Techniken kombiniert: eine konventionelle Abformung, die dann im Labor eingescannt wird. Ebenso könnte auch noch das Modell konventionell "gegipst" werden, um dieses dann einzuscannen. Die Frage ist, ob man bei solchen Kombinationen möglicherweise die Ungenauigkeiten beider Methoden kombiniert.

### **Studien zur Präzision optischer und konventioneller Abformtechniken**

Da Costa et al. verglichen 2010 die Scangenauigkeit des CEREC-Systems mit der Präzision konventioneller Abformtechniken (Hydrokolloide, Polyvinylsiloxan) in einer In-vitro-Studie. Es wurden keine

signifikanten Unterschiede festgestellt. Syrek et al. führten 2010 eine ähnliche Untersuchung von Lava C.O.S. und einer herkömmlichen Korrekturabformung durch. Der mittlere marginale Randspalt der konventionell hergestellten Kronen betrug 71 µm gegenüber 49 µm bei mit dem Lava C.O.S. hergestellten Kronen. Prof. Wöstmann verglich in einer In-vitro-Studie Lava C.O.S. mit konventioneller Korrekturtechnik. Kriterium war der mittlere Randspalt hergestellter Käppchen. Er lag bei Lava C.O.S. bei 33 µm (Standardabweichung ± 16 µm) und bei den konventionell hergestellten Käppchen bei 69 µm (± 25 µm)

#### **Patientenfall**

Bei dem Patienten sollte eine Amalgam- und Kariessanierung in allen vier Quadranten erfolgen (Abb. 1– 3). Weiterhin war es aufgrund der insuffizienten Füllungen über Jahre hin zu einer Bisssenkung gekommen. Aus diesem Grund wurden folgende Therapieschritte durchgeführt: Nach Entfernung der insuffizienten Füllungen sowie Kariesexkavation erfolgte ein adhäsiver Aufbau der Zähne unter Kofferdam (Abb. 4–6). Vorweg wurde die neue, leicht angehobene Vertikale mittels Checkbissen in der Front so-

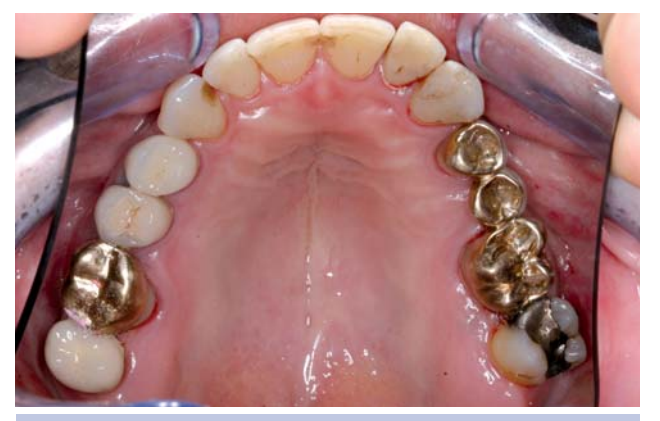

*Abb. 1: Ausgangssituation Oberkiefer. Abb. 2: Ausgangsituation Unterkiefer.*

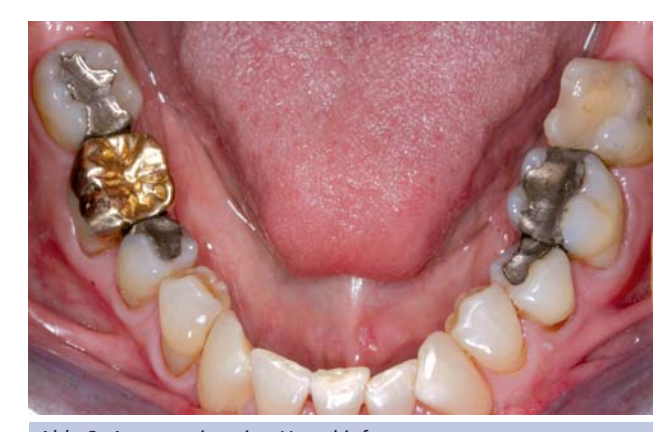

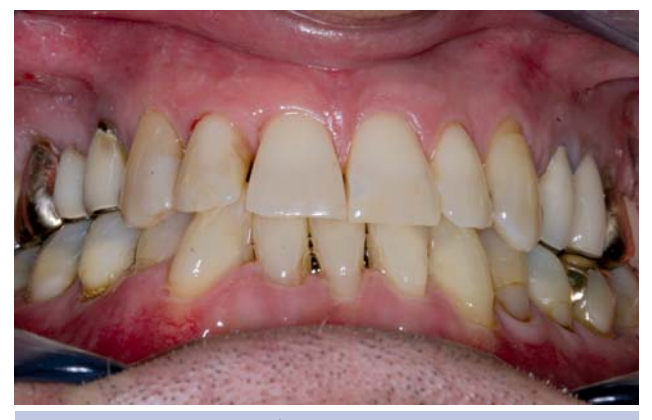

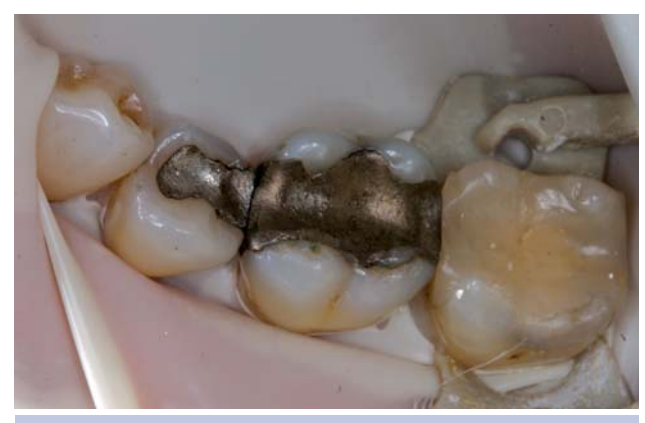

*Abb. 3: Ausgangssituation frontal. Abb. 4: Entfernen der Amalgamfüllungen unter Kofferdam.*

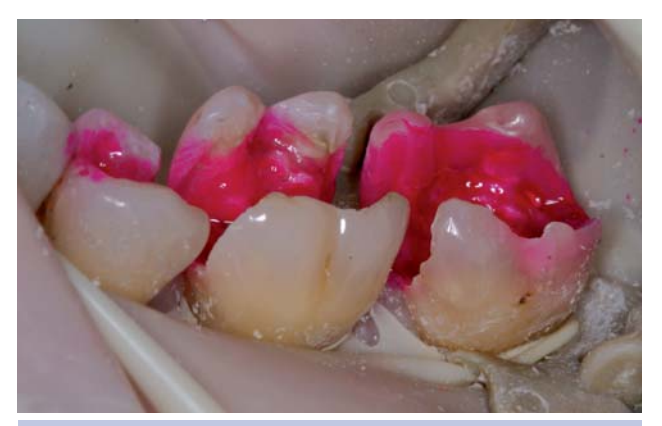

*Abb. 5: Kontrolle mit Kariesdetektor nach Exkavation. Abb. 6: Adhäsive Aufbaufüllungen.*

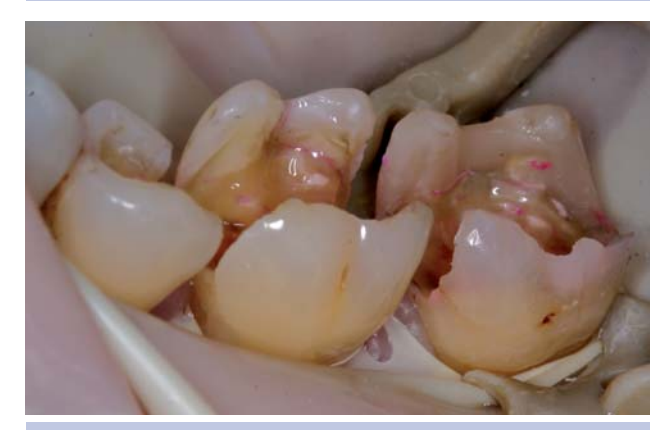

## Anwenderbericht

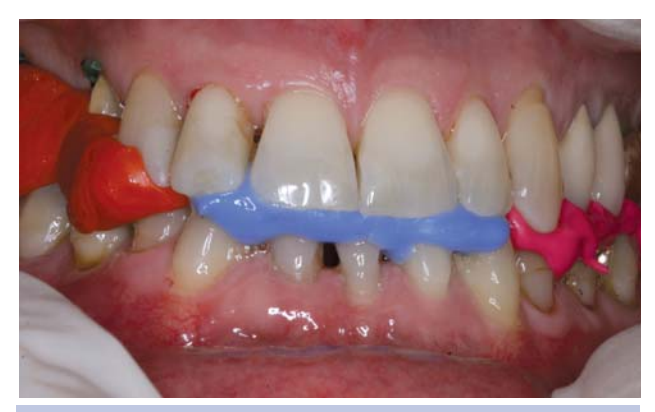

*Abb. 7: Festlegen der neuen Relation. Abb. 8: Präparation.*

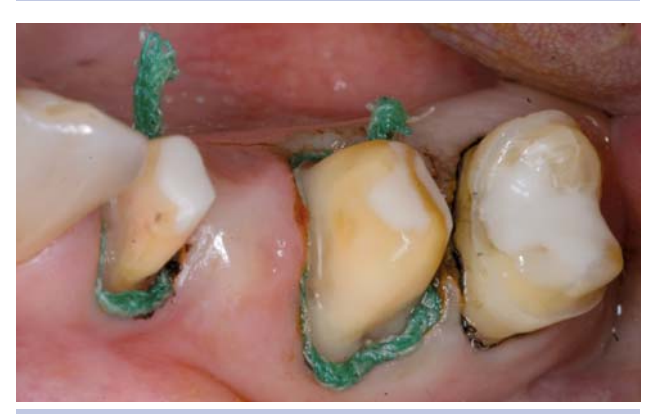

*Abb. 9: Sulkuserweiterung mit Doppelfadentechnik. Abb. 10: Unterkieferscan.*

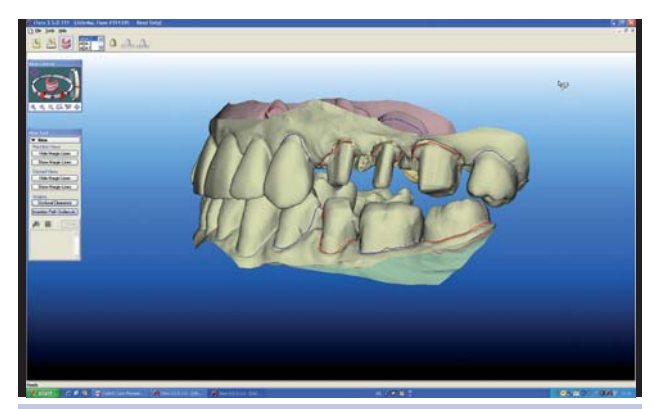

*Abb. 11: Lagebeziehung OK – UK und Präparationsränder links. Abb. 12: Lagebeziehung OK – UK und Präparationsränder rechts.*

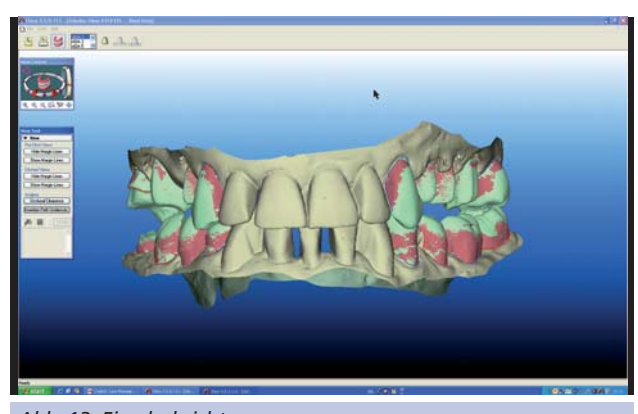

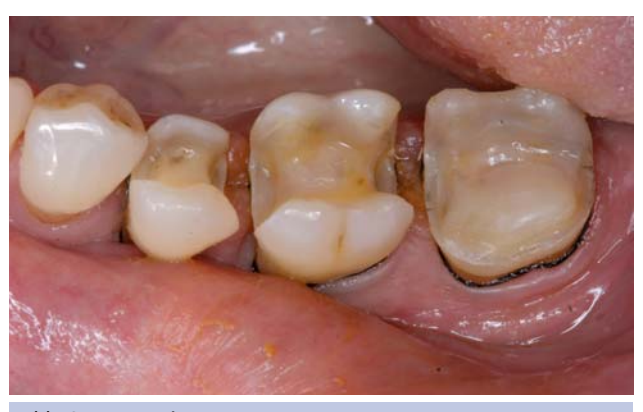

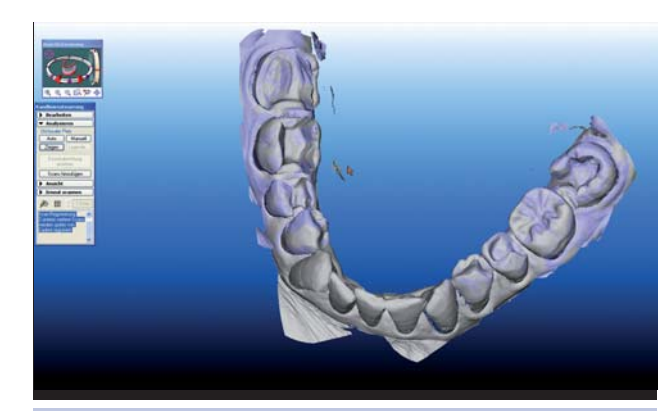

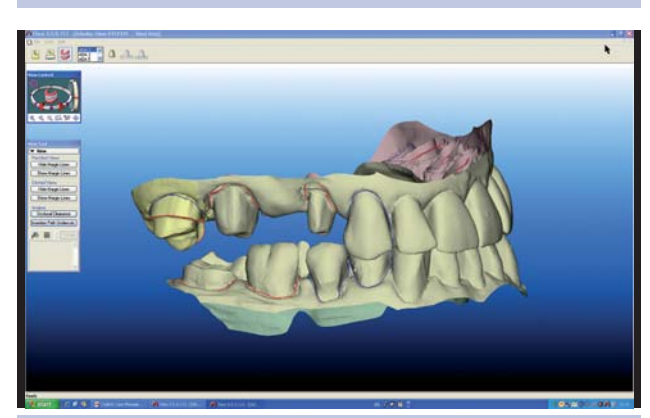

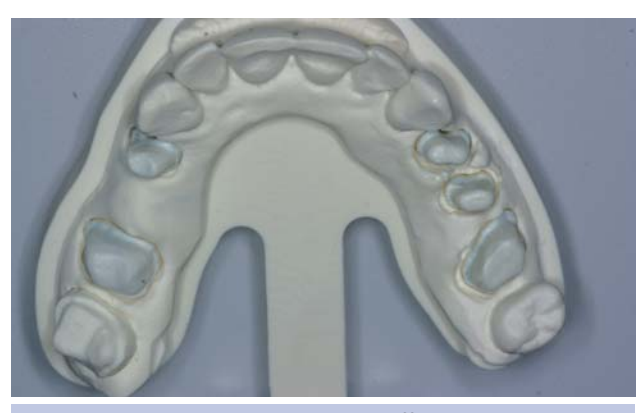

*Abb. 13: Einschubrichtungen. Abb. 14: Modell aus Polyurethanwerkstoff.*

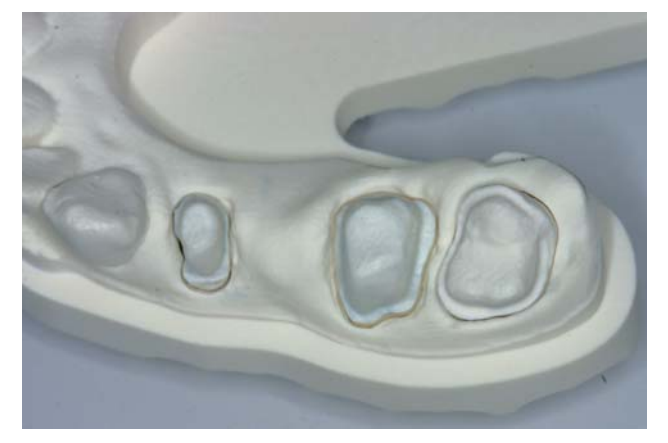

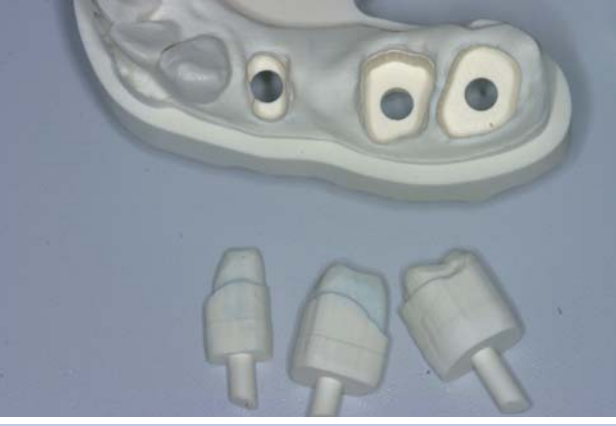

*Abb. 15a u. b: Herausnehmbare Stümpfe unter Erhalt der Weichgewebssituation.*

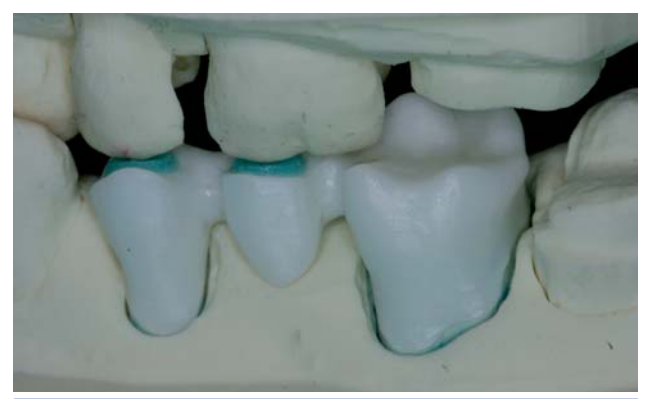

*Abb. 15c: Gerüste Zirkon 24–26 mit okklusalen Stops.*

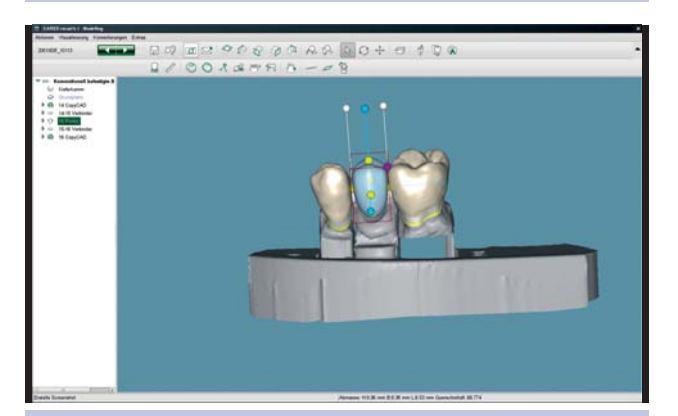

wie in den Seitenbereichen festgelegt (Abb. 7). Während der keramikgerechten Präparation (Abb. 8) wurde auf eine eindeutige Darstellung der Präparationsgrenzen bei gleichzeitigem geringem Gewebstrauma geachtet. Der Behandlungsablauf unterscheidet sich bis zum Zeitpunkt der Abformung nicht von der herkömmlichen Arbeitsweise. Jetzt erfolgte die Sulkuserweiterung. Wir verwenden bei uns in der Praxis ausschließlich die Doppelfadentechnik mit einem primären Faden der Größenordnung 000 oder 00. Der zweite Faden wird mit den Fadengrößen 1–3 appliziert (Abb. 9). Die partielle Trockenlegung erfolgt mittels Dry Tips.Im Anschluss an die nun durchgeführten Scans können die beiden Modelle separat betrachtet, aber auch in ihrer okklusalen Beziehung (Platzangebot, Einschubrichtung) genau am Bildschirm betrachtet werden (Abb. 10–13). Hierbei werden Fehler in der Präparation sofort sichtbar und können durch Nachpräparation in derselben Sitzung beseitigt werden. Diese Bereiche werden erneut eingescannt, die Software fügt sie automatisch in die alten Scanbereiche ein. Die Daten werden per Internet direkt zu Cadent geschickt. Dort erfolgen eine Überarbeitung der Scans und die direkte Produktion der Restaurationen aus verschiedensten Materialien. Alternativ können aber auch hochwertige Modelle aus abriebfestem Polyurethan gefräst werden (Abb. 14 u. 15). Darauf bleiben die Weichgewebsdarstellungen erhalten, man erhält am Ende herausnehmbare Zahnstümpfe und Nachbarzähne. Diese Modelle sind mit vielen Artikulatoren kompatibel. iTero-Labore können digitale Falldaten zu Straumann CAD-CAM, 3Shape und Dental Wings exportieren.

In unserem Fall wurden im Labor die intraoralen Scandaten in die Cares-Software importiert und die Zirkongerüste designt. Die Inlays und Teilkronen können direkt konstruiert werden (Abb. 16). Anproben der Gerüste inkl. Biss-Stops erfolgen im Mund (Abb. 15c). Der ZTM vollendet nun mit der individuellen Verblendung die Arbeit (Abb. 17–19). Die fertigen Arbeiten werden unter Kofferdam adhäsiv einge-

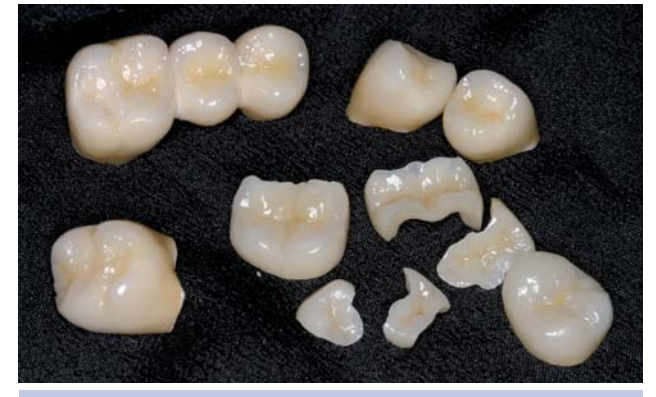

*Abb. 16: Import der intraoralen Scandaten. Abb. 17: Die vom ZTM verblendeten Arbeiten: Inlays und Teilkronen der Zähne 17, 37, 35, 45–47.*

## Anwenderbericht

setzt (Abb. 20 u. 21). Insgesamt wurden in diesem Fall mit intraoralem Scan und Datenweiterverarbeitung mit Cares-Software die beiden Zirkonbrücken 14–16 und 24–26 sowie Inlays und Teilkronen an den Zähnen 17, 37, 35, 45–47 hergestellt (Abb. 22 u. 23).

#### **DR. KARSTEN KAMM**

Hans-Bredow-Straße 24 76530 Baden-Baden E-Mail: kk@z-b-b.de

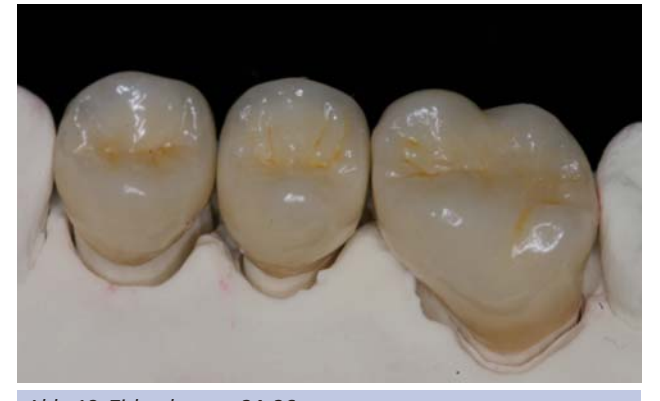

*Abb. 18: Zirkonkronen 24–26.*

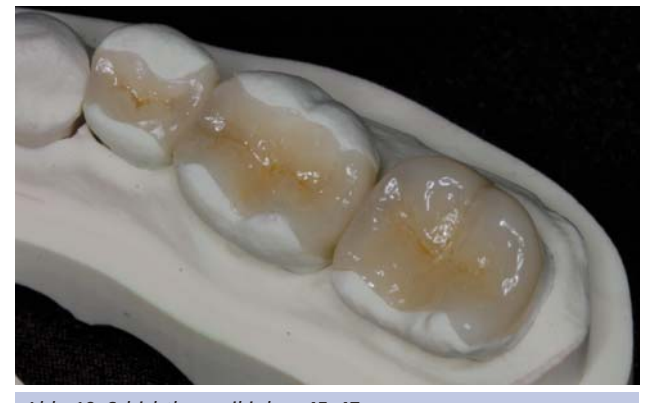

*Abb. 19: Schichtkeramikinlays 45–47.*

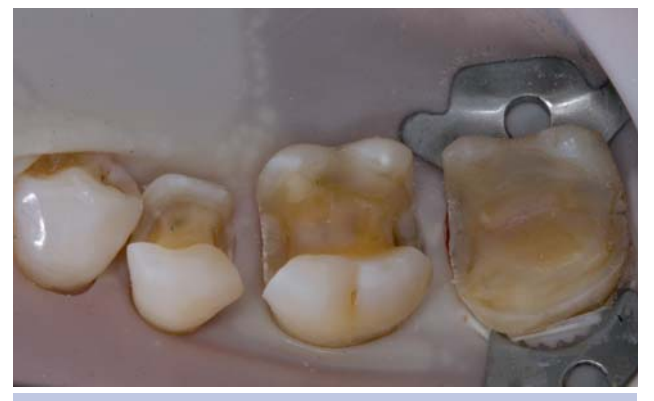

*Abb. 20: Vorbereitung zum adhäsiven Einsetzen 45–47.*

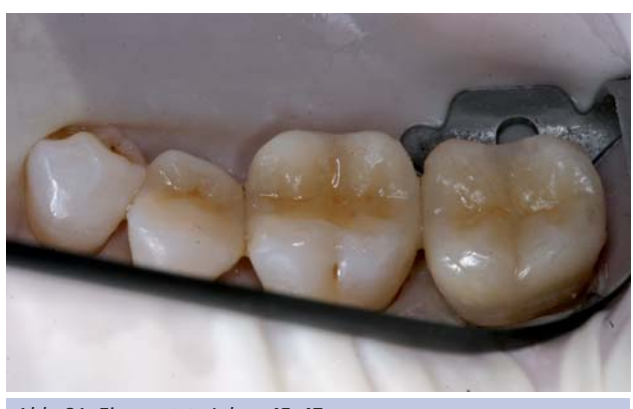

*Abb. 21: Eingesetzte Inlays 45–47.*

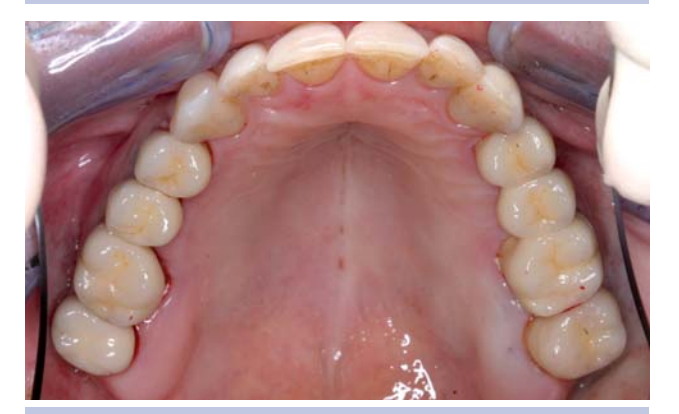

*Abb. 22: Abschlussbild Oberkiefer.*

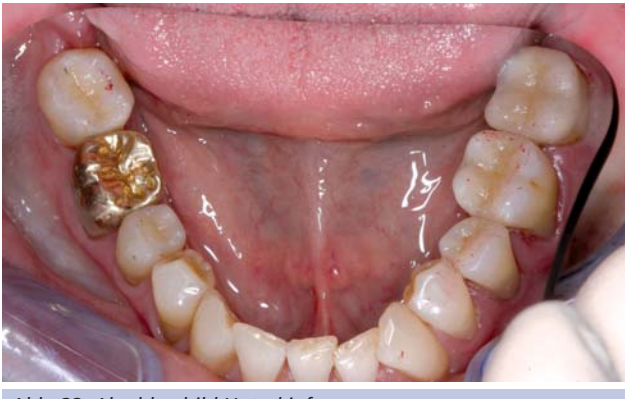

*Abb. 23: Abschlussbild Unterkiefer.*

# **104** ZAHN PRAX 14, *Sonderausgabe Digitale Praxis*, 000 – 000 (2011)